#### Σύντομο Παράδειγμα μιας συνοπτικής μεθοδολογίας ανάπτυξης

## Περιγραφή Παραδείγματος

- Κράτηση δωματίου σε ξενοδοχείο
- <sup>Ο</sup> υπάλληλος δίνει τα στοιχεία του πελάτη τοδωμάτιο (μονό, διπλό κλπ) και την περίοδο.
- Το σύστημα βρίσκει το δωμάτιο και κάνει κράτηση ή αποφαίνεται πως δεν υπάρχει κατάλληλο δωμάτιο για την περίοδο πουπροσδιορίστηκε

### Σκοπός του Παραδείγματος

- Το παράδειγμα δεν αποσκοπεί στο να κάνουμε ένα πλήρες σύστημα κράτησης δωματίων σε ξενοδοχείο (π.χ. δεν θα ασχοληθούμε με την αποθήκευση των κρατήσεων σε Βάση Δεδομένων).
- Αποσκοπεί στο να καταλάβουμε:
	- Πως μπορούμε να χρησιμοποιήσουμε τα διαγράμματα ακολουθίας για να διαπιστώσουμε ποιες είναι οι κατάλληλες κλάσεις και λειτουργίες για τον προγραμματισμό ενός σεναρίου μιας περίπτωσης χρήσης.
	- Την ταυτόχρονη εξέλιξη ενός διαγράμματος κλάσεων προκειμένου νακαλυφθούν οι απαιτήσεις μιας εφαρμογής
	- Την ροή των μηνυμάτων μεταξύ αντικειμένων

## Περίπτωση Χρήσης και Σενάρια

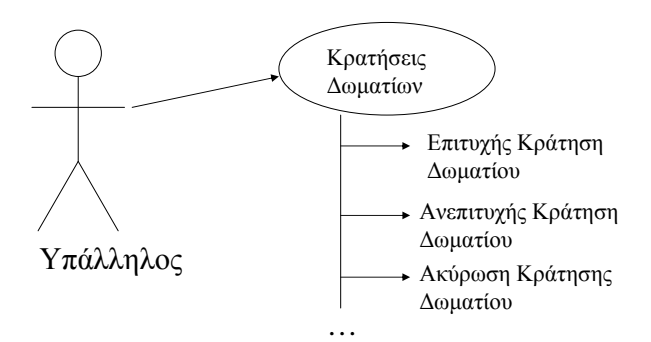

3

 $\mathfrak{2}$ 

## Αρχικό Διάγραμμα Κλάσεων

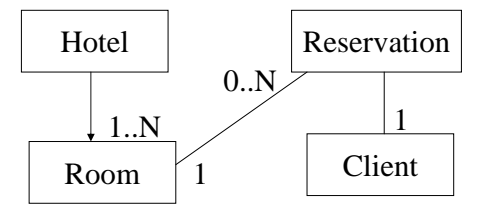

•Το ξενοδοχείο έχει πολλά δωµάτια •Κάθε δωµάτιο έχει <sup>0</sup><sup>ή</sup> περισσότερες κρατήσεις •Κάθε κράτηση αφορά έναν πελάτη και ένα δωµάτιο

## Διάγραμμα Ακολουθίας (1)

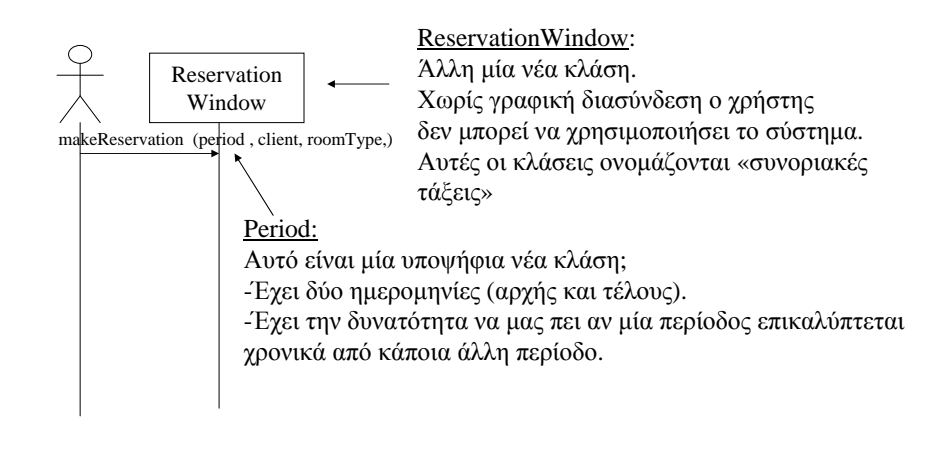

## Διάγραμμα Ακολουθίας (2)

5

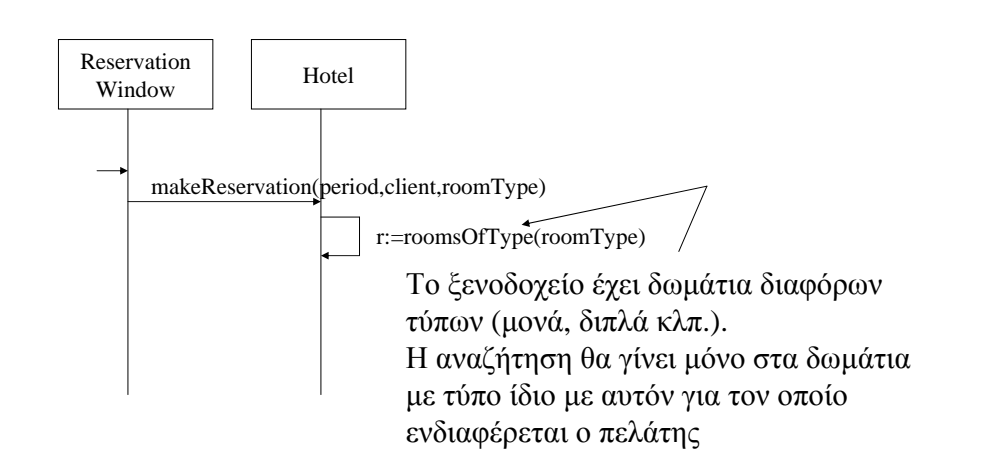

## Διάγραμμα Ακολουθίας (3)

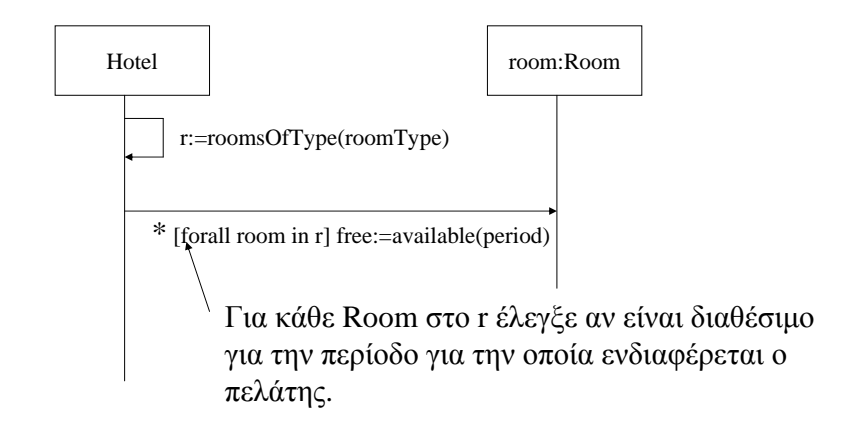

## Διάγραμμα Ακολουθίας (4)

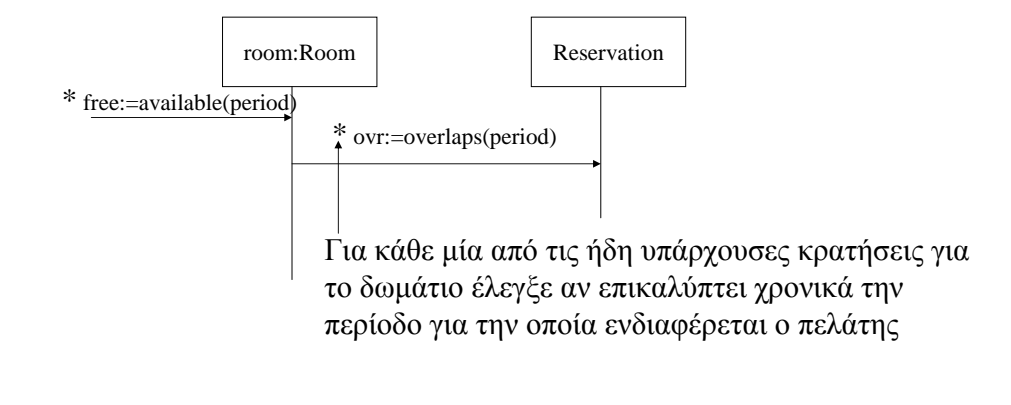

# Διάγραμμα Ακολουθίας (5)

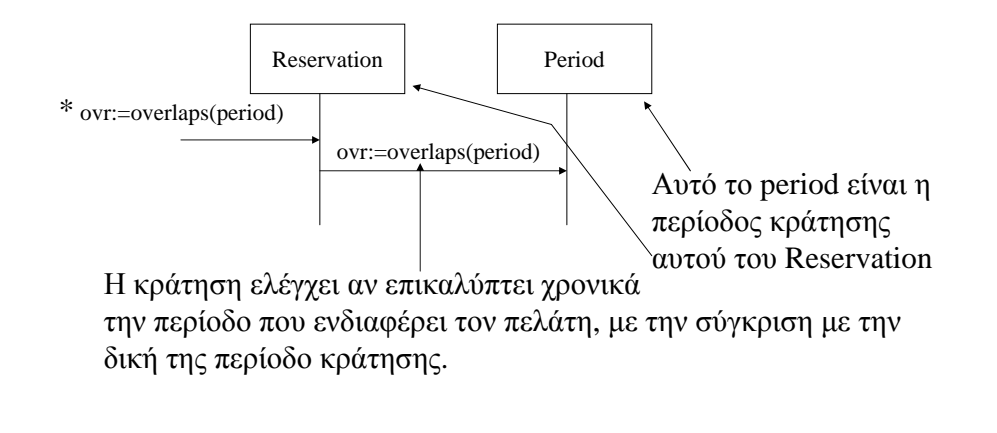

## Επιτυχής Αναζήτηση

 $\circ$ 

11

- Για κάποιο από τα δωμάτια <sup>η</sup> availableθα επιστρέψει true για την περίοδο πουενδιαφέρει τον πελάτη.
- Σ' αυτή τη περίπτωση δημιουργείται μία νέα κράτηση για την περίοδο που ενδιαφέρει τον πελάτη και προστίθεται στις ήδη υπάρχουσες κρατήσεις γι' αυτό το δωμάτιο.

## Διάγραμμα Ακολουθίας (6)

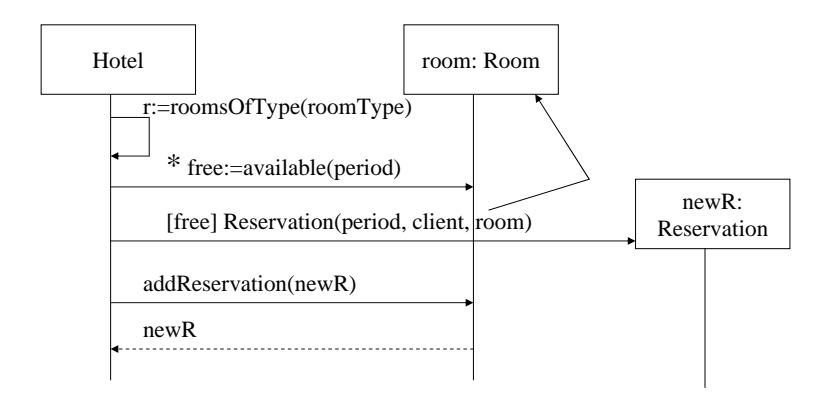

## Διάγραμμα Ακολουθίας (7)

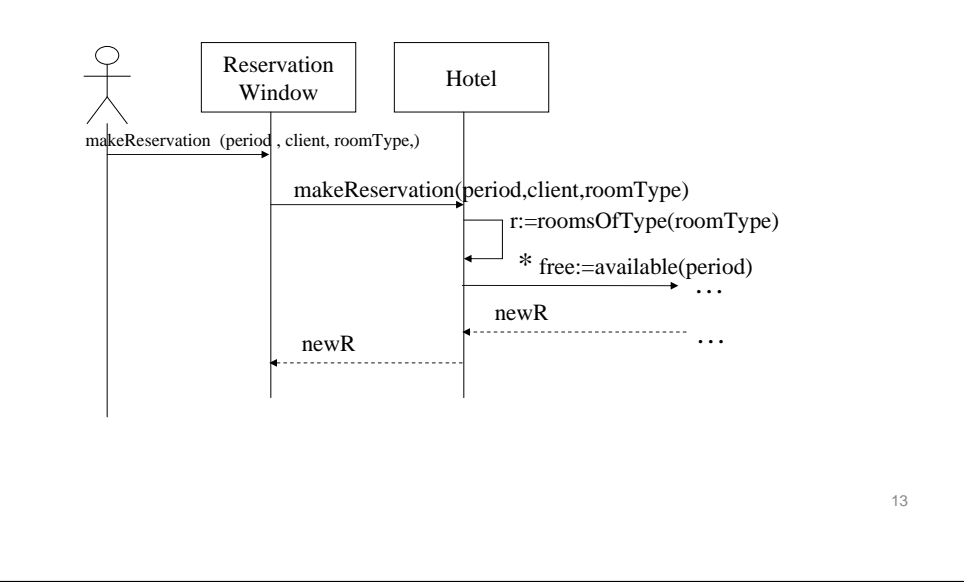

# Τέλος Κράτησης

- Τελικά το ReservationWindow παίρνει την νέα κράτηση (newR) και εμφανίζει τις πληροφορίες της κράτησης στον υπάλληλο.
- Για παράδειγμα εμφανίζει ένα μήνυμαεπιβεβαίωσης της κράτησης όπως το

ακόλουθο:

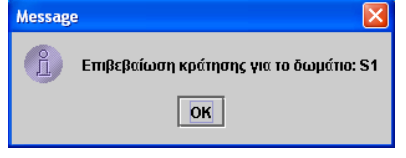

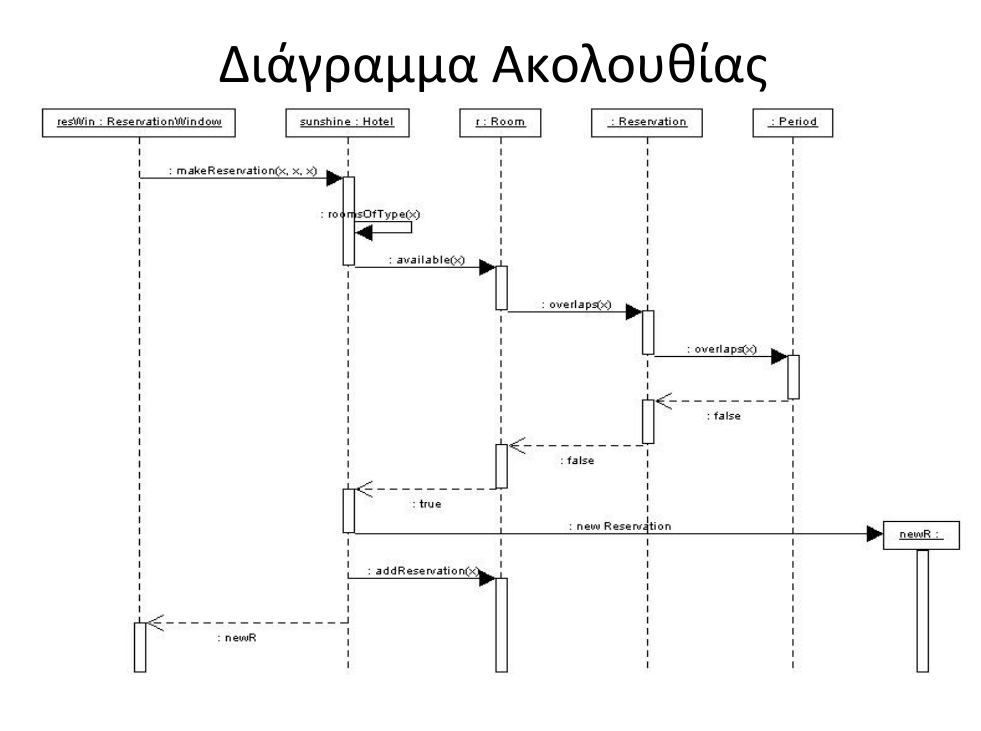

## Εμπλουτισμός του Διαγράμματος Κλάσεων

- Ξεκινήσαμε με ένα αρχικό διάγραμμακλάσεων.
- Τώρα θα πρέπει να προσθέσουμε σε αυτό όλες τις νέες κλάσεις που ανακαλύψαμε (π.χ. Period, ReservationWindow) καθώς και τις μεθόδους που είναι απαραίτητες για την διεκπεραίωση της κράτησης (π.χ. την available στην τάξη Room, την overlaps στην τάξη Period κλπ.)

#### Διάγραμμα Κλάσεων

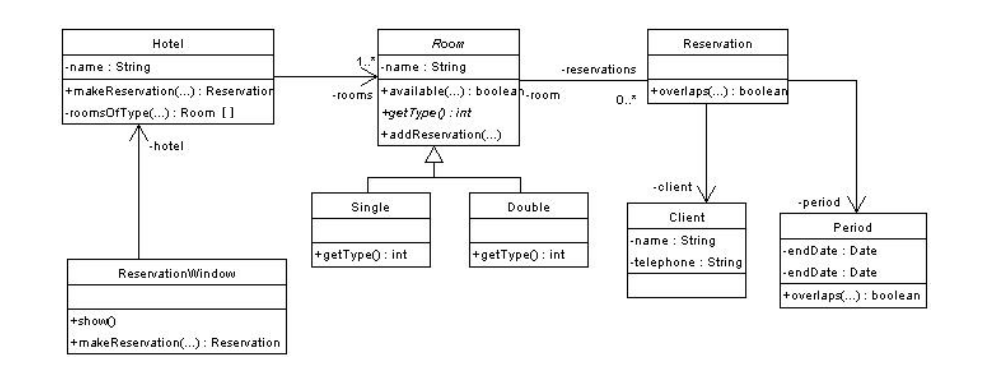

#### Πρόγραμμα Java

• <u>Σημείωση</u>: Η βηματική εκτέλεση σε debugger μας επιτρέπει να δούμε την ανταλλαγή των μηνυμάτων μεταξύ των αντικειμένων ακριβώς όπως αυτά απεικονίζονται στο διάγραμμαακολουθίας.

#### <sup>Η</sup> κλάση Period

```
import java.util.Date;
public class Period {
private Date startDate; private Date endDate;
    public Period(Date startDate, Date endDate) {this.startDate = startDate;this.endDate = endDate;
public Date getStartDate() { return startDate; }public Date getEndDate() { return endDate; } public boolean overlaps(Period p) {
Date pStartD = p.getStartDate();Date pEndD = p.getEndDate();
if ((pStartD.compareTo(startDate)>=0 && 
pStartD.compareTo(endDate)<=0) ||
(pEndD.compareTo(startDate)>=0 && pEndD.compareTo(endDate)<=0)) {return true;}
return false;
```
}

### <sup>Η</sup> κλάση Room (1)

import java.util.Vector;import java.util.Enumeration;

public abstract class Room {

. . .

public final static int SINGLE\_ROOM = 1;public final static int DOUBLE\_ROOM = 2;

private Vector reservations;private String name;

public Room(String name) { reservations = new Vector();this name  $=$  name;

```
public Reservation[] getReservations() {
Object[] o = reservations.toArray();
Reservation[] r = new Reservation[o.length];System.arraycopy(o, 0, r, 0, o.length);
   return r;
```
19

17

### <sup>Η</sup> κλάση Room (2)

```
public void addReservation(Reservation r) {reservations.add(r);public boolean available(Period p) {
Enumeration e = reservations.elements();while (e.hasMoreElements()) {
Reservation r = (Reservation) e.nextElement();if (r.overlaps(p)) {return false;}
return true;public String getName() {return name;}abstract public int getRoomType();}
```
## Οι κλάσεις DoubleRoom και SingleRoom

```
public class DoubleRoom extends Room {
   /** Creates a new instance of DoubleRoom */public DoubleRoom(String name) {super(name);}public int getRoomType() {

return Room.DOUBLE_ROOM;} 
} public class SingleRoom extends Room{ 
    /** Creates a new instance of SingleRoom */ 
    public SingleRoom(String name) { 
        super(name); } 
public int getRoomType() { 
        return Room.SINGLE_ROOM; }
```
#### <sup>Η</sup> κλάση Client

```
public class Client {
private String name;
private String telephone;
/** Creates a new instance of Client */
public Client(String name, String telephone) {this.name = name;

this.telephone = telephone;}public String getName() { return name; }public String getTelephone() { return telephone; }
```
}

### <sup>Η</sup> κλάση Reservation

```
public class Reservation {
private Period period;
private Client client;private Room room;public Reservation(Period period, Client client, Room room) {this.period = period;
this.client = client;this.room = room;}public Client getClient() { return client;
    public Period getPeriod() { return period;
    public Room getRoom() { return room; }public boolean overlaps(Period p) {return period.overlaps(p);}
```
}

21

### Άλλες κλάσεις

- Υπάρχουν επίσης άλλες δύο κλάσεις:
	- <sup>Η</sup> συνοριακή κλάση ReservationWindow που είναι το παράθυρο μέσω του οποίου γίνεται μίακράτηση
	- <sup>Η</sup> βασική κλάση Hotel που αποτελεί και το σημείο εισόδου στο πρόγραμμα

#### Παραδείγματα Διαγραμμάτων

#### **Περιγραφή απαιτήσεων Ενοικίασης**

•

- • Μπαίνοντας στο κατάστημα <sup>ο</sup> πελάτης, κατευθύνεται στα ράφια όπουείναι τοποθετημένα τα DVD ή τα παιχνίδια και μετά από αναζήτησηεπιλέγει ένα ή περισσότερα τα οποία προσκομίζει στο ταμείο για ενοικίαση. Εναλλακτικά, μπορεί να πραγματοποιήσει παρόμοια αναζήτηση ηλεκτρονικά, σε τέσσερα τερματικά που υπάρχουν διαθέσιμα σε μία πλευρά του καταστήματος, καταχωρώντας την επιλογή του σε μία κράτηση στον κωδικό του, την οποία στη συνέχεια ζητάει για ενοικίασηαπό τον ταμία.
- • <sup>Ο</sup> ταμίας ξεκινάει την ενοικίαση, αφού ζητήσει τον κωδικό του πελάτη, τον οποίο εισάγει στο σύστημα για επιβεβαίωση. Εισάγει ένα-ένα τα προϊόντα που έχει επιλέξει <sup>ο</sup> πελάτης, και το σύστημα εμφανίζει τον τίτλο, της αξία, και το μέγιστο σε ημέρες ενοικίασης του καθενός, εμφανίζοντας προοδευτικά την συνολική αξία.
- • Τελειώνοντας, την εισαγωγή της ενοικίασης, ενημερώνει τον πελάτη γιατην αξία και του ζητάει επιβεβαίωση. Ο πελάτης ανταποκρίνεται καταβάλλοντας το τίμημα της αξίας της ενοικίασης. Ο ταμίας του παραδίδει τα προϊόντα της ενοικίασης, τα ρέστα, καθώς και μία αναλυτική εκτυπωμένη κατάσταση της ενοικίασης. Έτσι, τελειώνει και καταχωρείται <sup>η</sup> ενοικίαση στο σύστημα, ενημερώνοντας ταυτόχρονα και το ταμείο καθώς και την αποθήκη του καταστήματος.

#### **Απαιτήσεις Συστήματος**

- Ένα σύστημα λογισμικού για τη διαχείριση «Video Club» περιλαμβάνει τους ακόλουθους χρήστες:
	- Ταμίας.
	- –Πελάτης.
	- Διαχειριστής.
	- Σύστημα εξουσιοδότησης πληρωμής με χρήση πιστωτικής κάρτας.
- • Το σύστημα αυτό θα πρέπει να υποστηρίζει τις ακόλουθες λειτουργίες:
	- Εισαγωγή στο σύστημα (log in).
	- –Ενοικίαση (ταινίες, παιχνίδια).
	- Διαχείριση συνδρομών πελατών.
	- –Διαχείριση υλικού (ταινίες, παιχνίδια).
	- Διαχείριση χρηστών.
	- –Πληρωμή.
	- Πληρωμή με πιστωτική κάρτα.
	- Πληρωμή με μετρητά.
	- Πληρωμή επιβάρυνσης λόγω καθυστέρησης επιστροφής.

25

- • «Όταν <sup>ο</sup> ταμίας ολοκληρώσει την ενοικίαση, ο πελάτης ενημερώνεται γιατην αξία και του ζητείται επιβεβαίωση. Ο πελάτης επιβεβαιώνει την ενοικίαση. Προχωρώντας στην πληρωμή, ο πελάτης ερωτάται αν θαπροβεί σε πληρωμή μετρητοίς ή πληρωμή επί πιστώσει .
- • Αν <sup>ο</sup> πελάτης επιλέξει πληρωμή μετρητοίς, τότε <sup>ο</sup> ταμίας παίρνει το ποσόπου του δίνει <sup>ο</sup> πελάτης και το πληκτρολογεί στην ταμιακή μηχανή. Οπελάτης παραλαμβάνει μία αναλυτική εκτυπωμένη κατάσταση της ενοικίασης, μαζί με τα προϊόντα της ενοικίασης στον πελάτη τα οποία του παραδίδει <sup>ο</sup> ταμίας. Αν υπάρχουν ρέστα τότε <sup>ο</sup> ταμίας τα παραδίδει στον πελάτη.
- • Αν <sup>ο</sup> πελάτης επιλέξει πληρωμή επί πιστώσει, τότε <sup>ο</sup> ταμίας παίρνει την πιστωτική κάρτα που του δίνει <sup>ο</sup> πελάτης και την επικυρώνει στο μηχάνημα πιστωτικών καρτών. Το μηχάνημα πιστωτικών καρτών πραγματοποιεί την κίνηση των χρημάτων και εκτυπώνει σχετική απόδειξη. Ο ταμίας παραδίδει την απόδειξη της πιστωτικής. Ο πελάτης την υπογράφει. Έπειτα, η μηχανή εκτυπώνει μία αναλυτική εκτυπωμένηκατάσταση της ενοικίασης την οποία παραδίδει <sup>ο</sup> ταμίας μαζί με ταπροϊόντα της ενοικίασης στον πελάτη.»

29

31

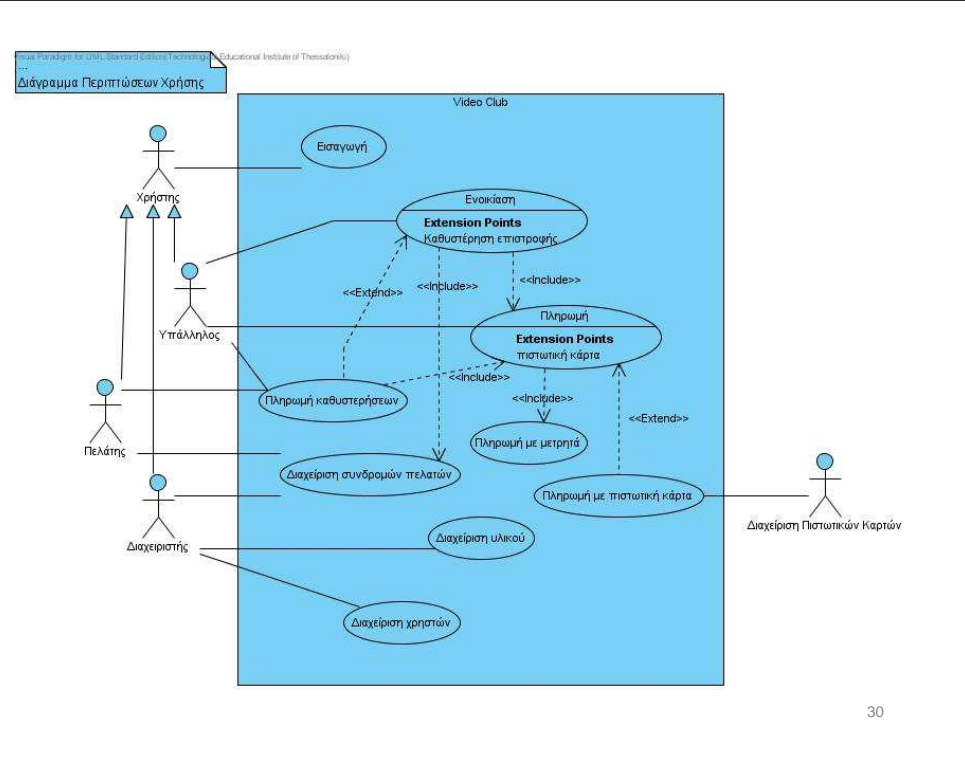

#### *Περίπτωση Χρήσης ΠΧ1***: Ενοικίαση**

*Κύριος χειριστής***:** Υπάλληλος

*Προϋποθέσεις***:** Έχει πιστοποιηθεί <sup>η</sup> ταυτότητα του υπαλλήλου

 *Μετασυνθήκες*: Ένα αντικείμενο 'ενοικίαση' έχει καταχωρηθεί, όπως και της 'πληρωμής'. Η Αποθήκη (αποθέματα) έχει(ουν) ενημερωθεί.

*Εμπλεκόμενοι και τα Ενδιαφέροντά τους*: *Υπάλληλος*: Επιθυμεί ασφαλή και ταχεία εισαγωγή. *Πελάτης*: Επιθυμεί να ενοικιάσει ταινίες-παιχνίδια, με άμεση εξυπηρέτηση και ελάχιστη προσπάθεια. *Λογιστής*: Επιθυμεί ακριβήκαταχώρηση των κινήσεων. *Διαφήμιση*: Επιθυμεί να καταγράψει τις συνήθειες των πελατών.

#### *Βασική ροή***:**

- • <sup>Ο</sup> Πελάτης επιλέγει προϊόντα (ταινίες, παιχνίδια) για ενοικίαση και πηγαίνει στο ταμείο.
- •<sup>Ο</sup> Υπάλληλος εισάγει τον Κωδικό του Πελάτη.
- •<sup>Ο</sup> Υπάλληλος εισάγει τον κωδικό του προϊόντος.
- • Το σύστημα καταχωρεί την γραμμή ενοικίασης προϊόντος και εμφανίζει την περιγραφή του προϊόντος.
- •(*<sup>Ο</sup> Υπάλληλος επαναλαμβάνει τα βήματα 3-4 μέχρι τέλους*)
- •Το σύστημα εμφανίζει την συνολική αξία.
- •<sup>Ο</sup> Πελάτης πληρώνει. Το σύστημα διαχειρίζεται την πληρωμή.
- •Καλείται (include) η ΠΧ «Πληρωμή».

#### *Εναλλακτικές ροές***:**

2.α <sup>Ο</sup> πελάτης δεν βρέθηκε Καλείται (include) η ΠΧ «Εισαγωγή

Διάγραμμα Δραστηριοτήτων

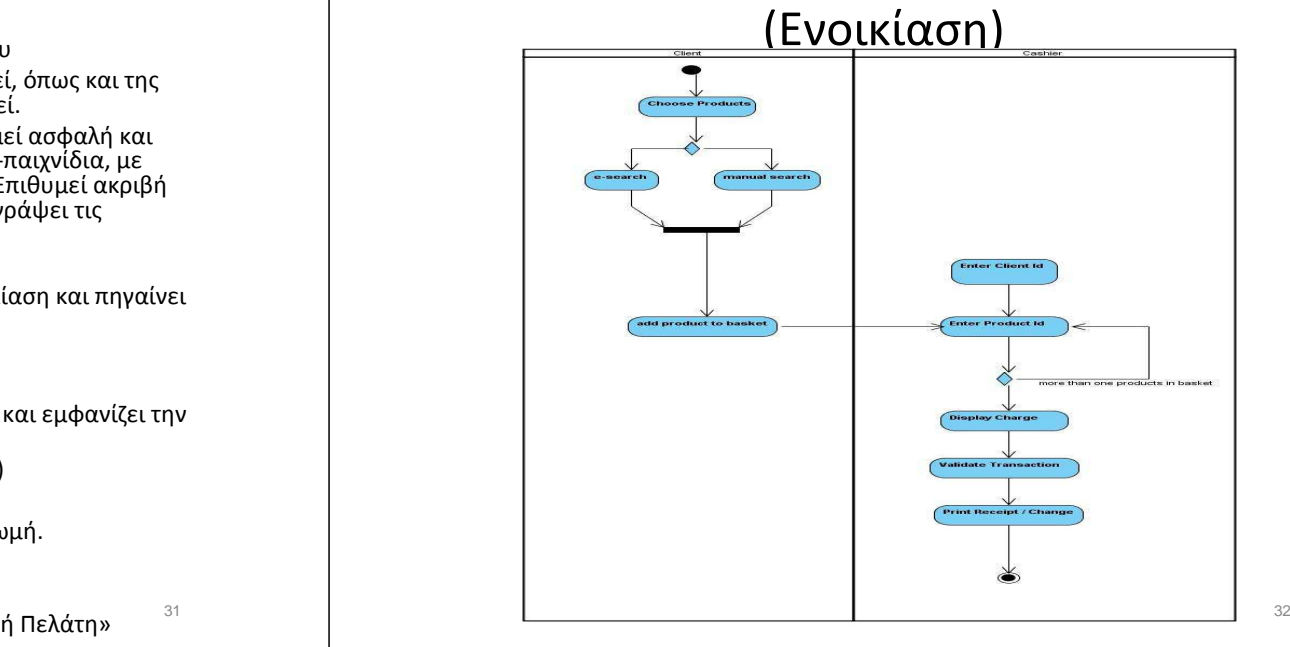

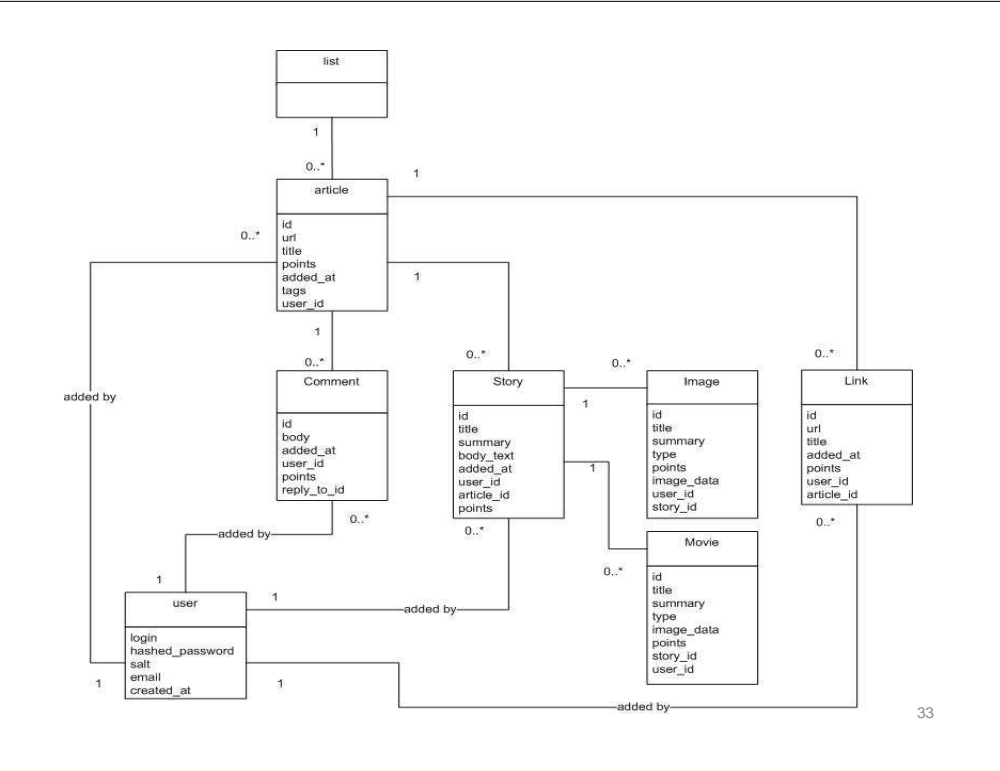

- Με βάση τα ανωτέρω κριτήρια, δίνοντας περισσότερο έμφαση στο κριτήριο της συμπεριφοράς, καταλήγουμε στις ακόλουθες έννοιες:
	- Πελάτης, κάνει ενοικιάσεις
	- Ενοικίαση, αποτελεί κεντρική έννοια της περιοχής προβλήματος
	- Υπάλληλος, κάνει ενοικιάσεις, πληρωμές
	- Προϊόν, αποτελεί κεντρική έννοια της περιοχής προβλήματος εμφανίζεται σε δύο κατηγορίες (παιχνίδι, ταινία)
	- Πληρωμή, έννοια που συνοδεύει ενοικίαση
	- Πληρωμή μετρητοίς, έννοια που συνοδεύει μία ενοικίαση
	- Πληρωμή με πιστωτική κάρτα, έννοια που συνοδεύει μία ενοικίαση
	- Αναζήτηση, έννοια που συνοδεύει την ενοικίαση. Εμφανίζεται με δύο μορφές (ηλεκτρονική και χειροκίνητη)

- Αιτιολόγηση των σχέσεων μεταξύ των Εννοιών:
	- Πελάτης, αναζητά προϊόντα
	- Υπάλληλος, εκτελεί την ενοικίαση συσχετίζοντας την με έναν Πελάτη
	- Ενοικίαση, περιλαμβάνει τα επιλεγμένα από τον Πελάτη, Προϊόντα
	- Ενοικίαση, διεκπεραιώνεται με μια Πληρωμή
	- Πληρωμή, μπορεί να «**είναι του είδους**» (Ειδίκευση), Μετρητοίς ή Με πιστωτική κάρτα

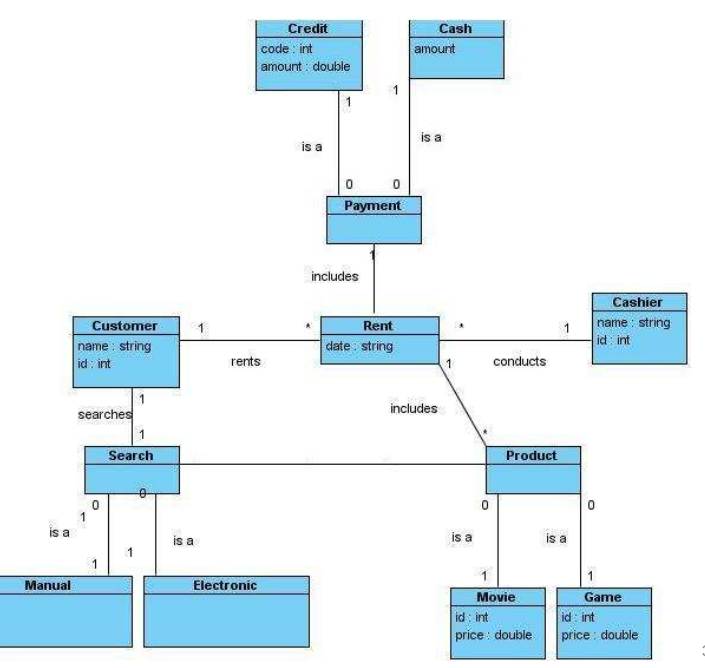

36

## Διαγράμματα ακολουθίας

- • . Ένα διάγραμμα ακολουθίας είναι ένα διάγραμμα αλληλεπίδρασης (συμπεριφοράς) που παρουσιάζει τον τρόπο με τον οποίο διαφορετικά αντικείμενα συνεργάζονται μεταξύ τους σε μια χρονική ακολουθία. Κάθε τέτοιο διάγραμμα περιλαμβάνει αντικείμενα, σχέσεις μεταξύ αντικειμένων, μηνύματα, τη διάρκεια ζωής κάθε αντικειμένου και την περιοχή ελέγχου για κάθε αντικείμενο. Στα διαγράμματα ακολουθίας τα αντικείμενα παριστάνονται με κουτιά ή/και ρόλους τα οποία παρατάσσονται στο χώρο (συνήθως από αριστερά προς τα δεξιά). Τα αντικείμενα ανταλλάσσουν μηνύματα τα οποία παριστάνονται με κατευθυνόμενα βέλη των οποίων <sup>η</sup> φορά δείχνει την κατεύθυνση του μηνύματος (ποιο αντικείμενο κάνει την κλήση και σε ποιο αντικείμενο γίνεται <sup>η</sup> κλήση). Ο χρόνος παριστάνεται από πάνω προς τα κάτω στο διάγραμμα. Δηλαδήτα μηνύματα που βρίσκονται πιο πάνω στο διάγραμμα προηγούνται χρονικάαυτών που βρίσκονται πιο χαμηλά.
- • Τα διαγράμματα ακολουθίας εμφανίζονται σε δύο μορφές, τα «Διαγράμματα Ακολουθίας Συστήματος» και τα «Διαγράμματα Ακολουθίας». Κάθε ένα από ταδύο διαγράμματα γίνεται για κάθε περίπτωση χρήσης. Τα Διαγράμματα Ακολουθίας Συστήματος παρουσιάζουν την αλληλεπίδραση Χρήστη – Συστήματος – Εξωτ. Συστήματα. Το σύστημα παρουσιάζεται ως «μαύρο κουτί». Δεν αναφερόμαστε σε αντικείμενα. Αντίθετα στα Διαγράμματα Ακολουθίας επιπλέον των αλληλεπιδράσεων του χρήστη με το σύστημα, παρουσιάζονται και οι εσωτερικές λειτουργίες του συστήματος, το τι ακριβώς κάνει το σύστημα ως απόκριση στις ενέργειες του χρήστη.

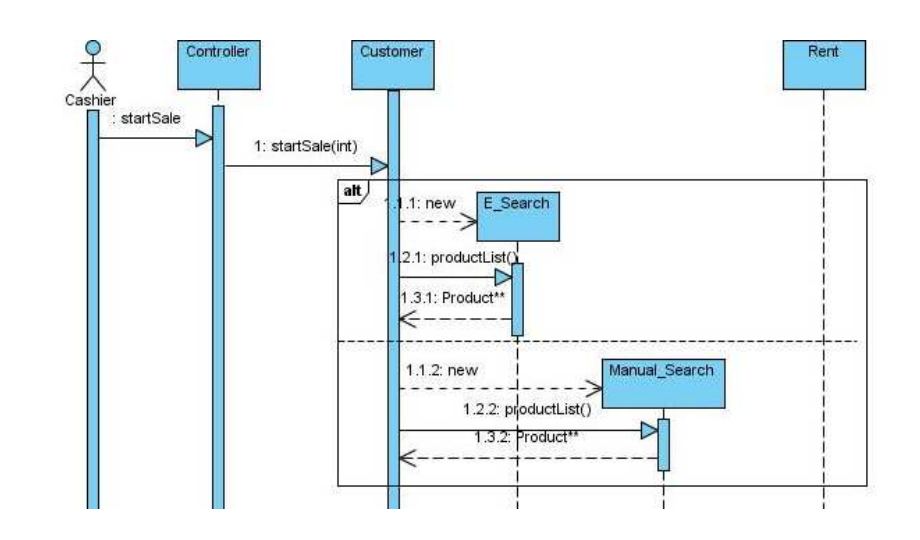

38

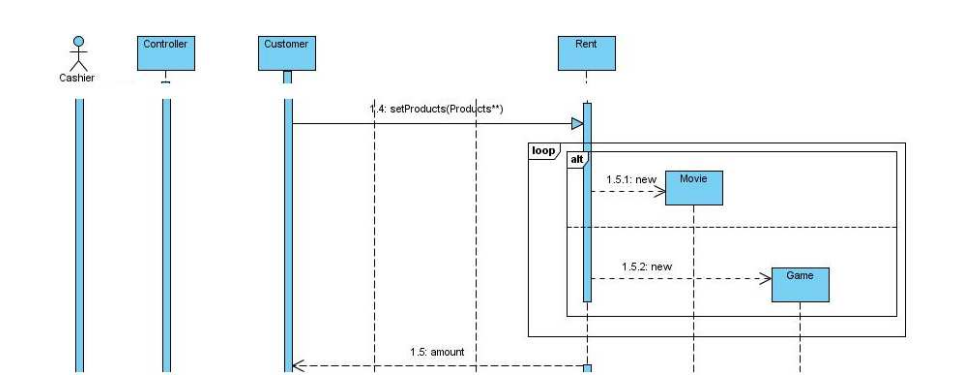

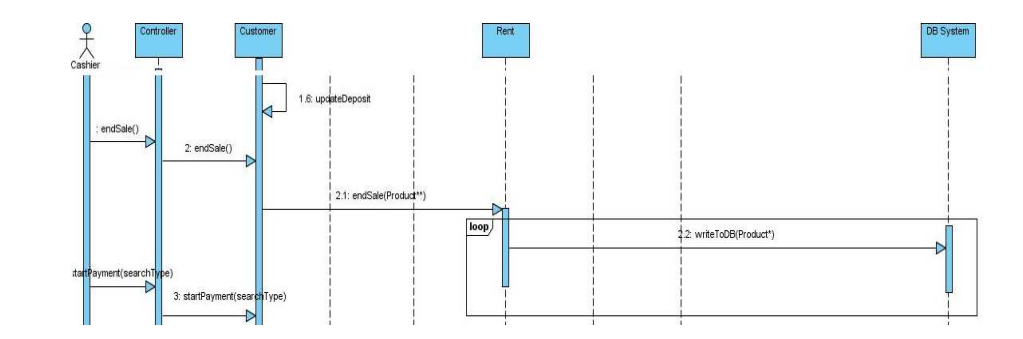

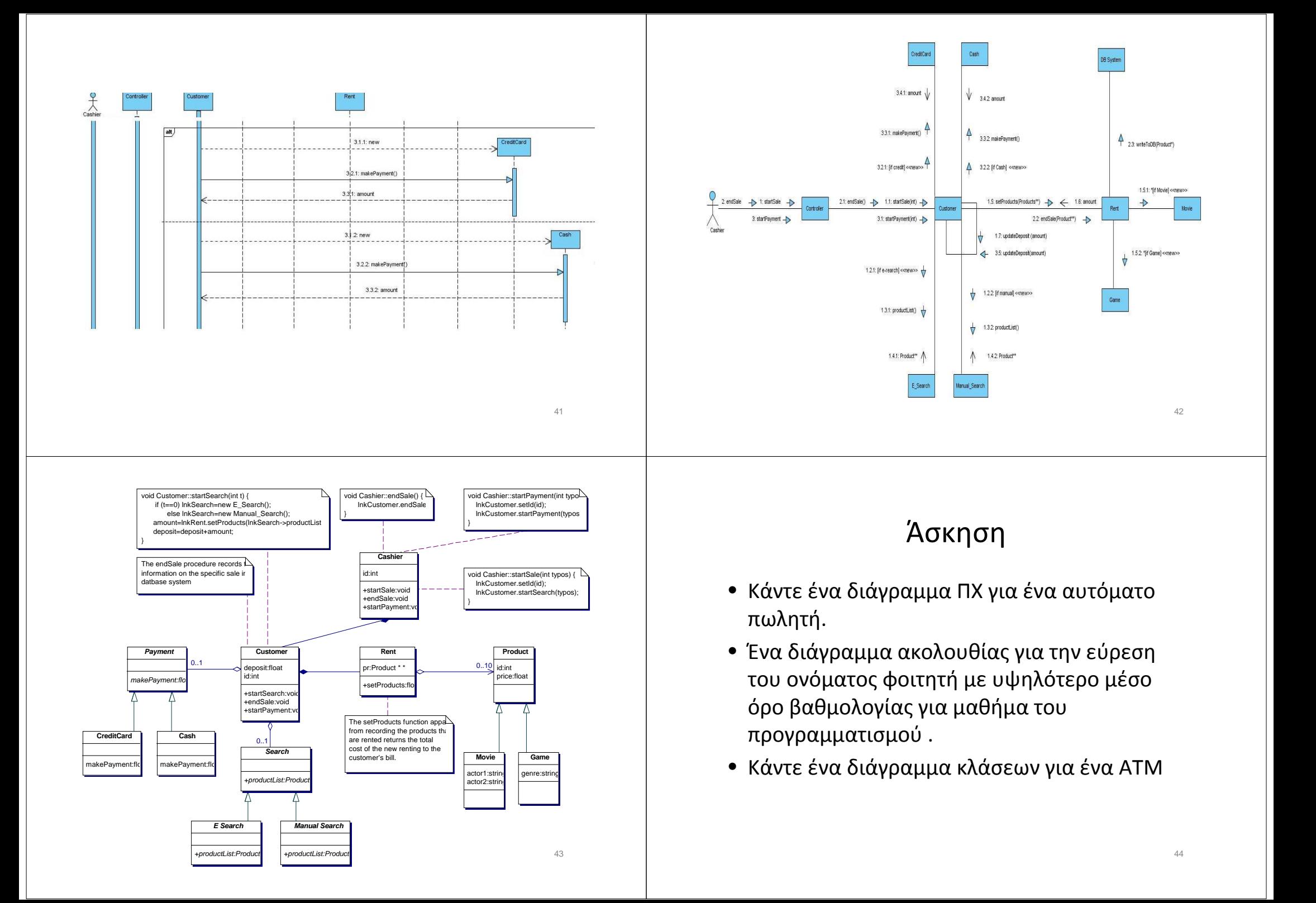

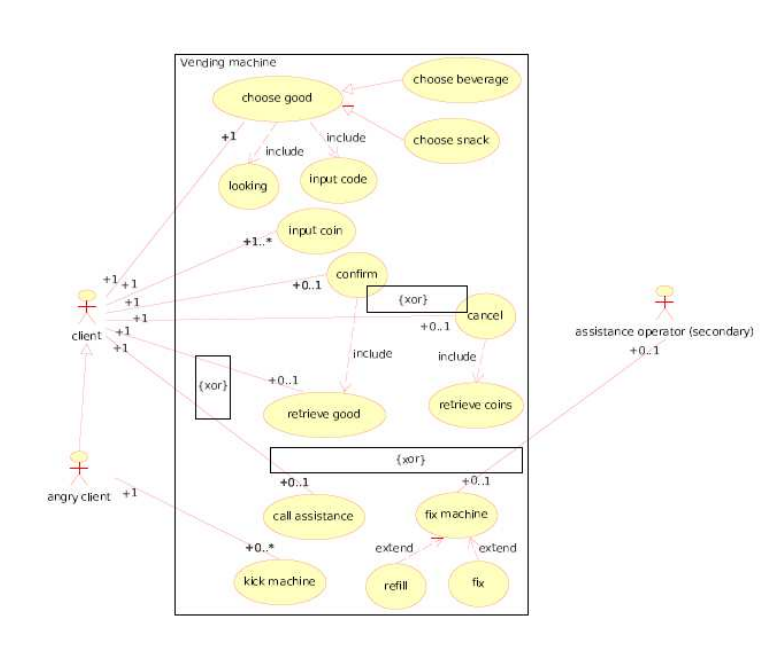

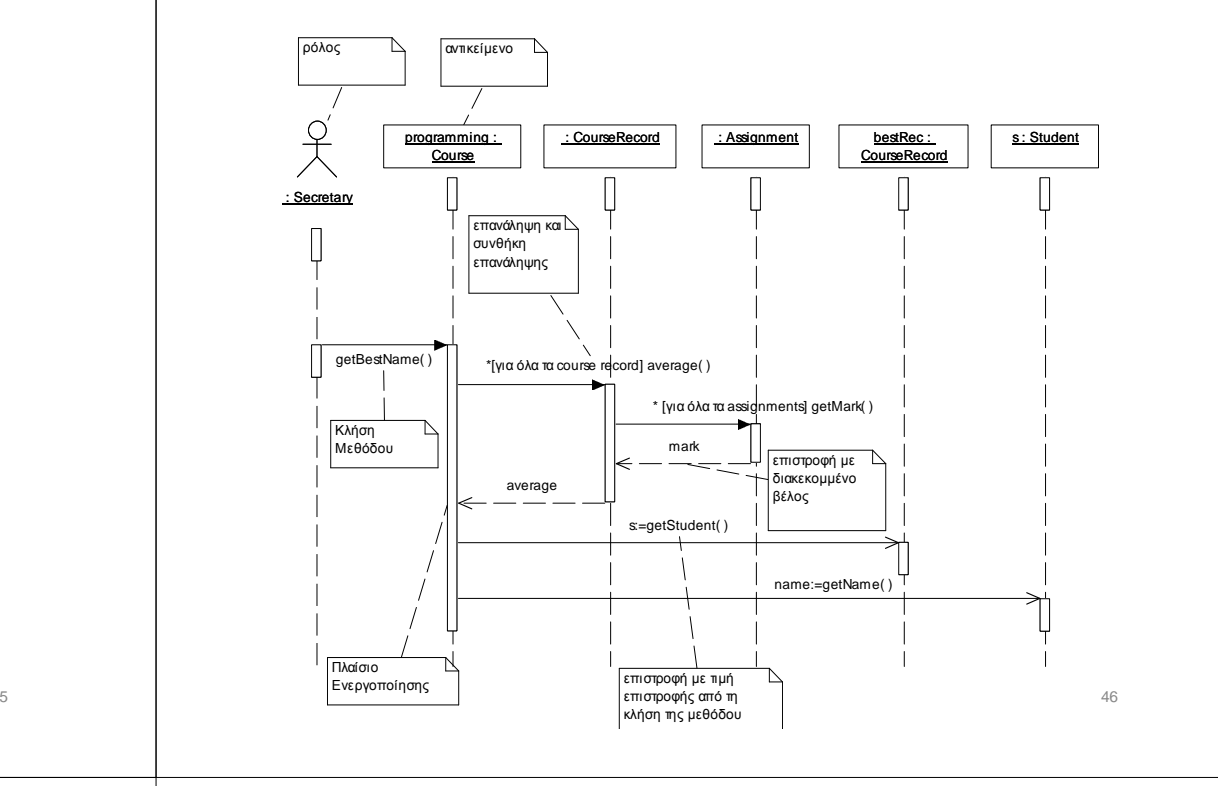

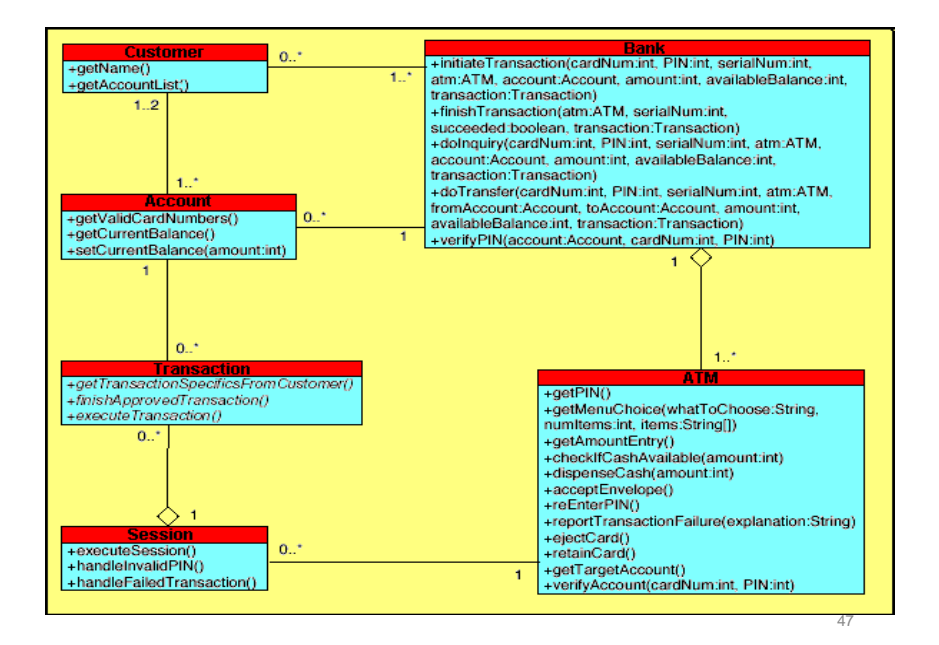